**开户炒美股?-股识吧**

 $\rm App$ 

你是说B股么,那么先把人民币换成美元同样在证券公司开户。

 $\overline{\mathbf{B}}$ 

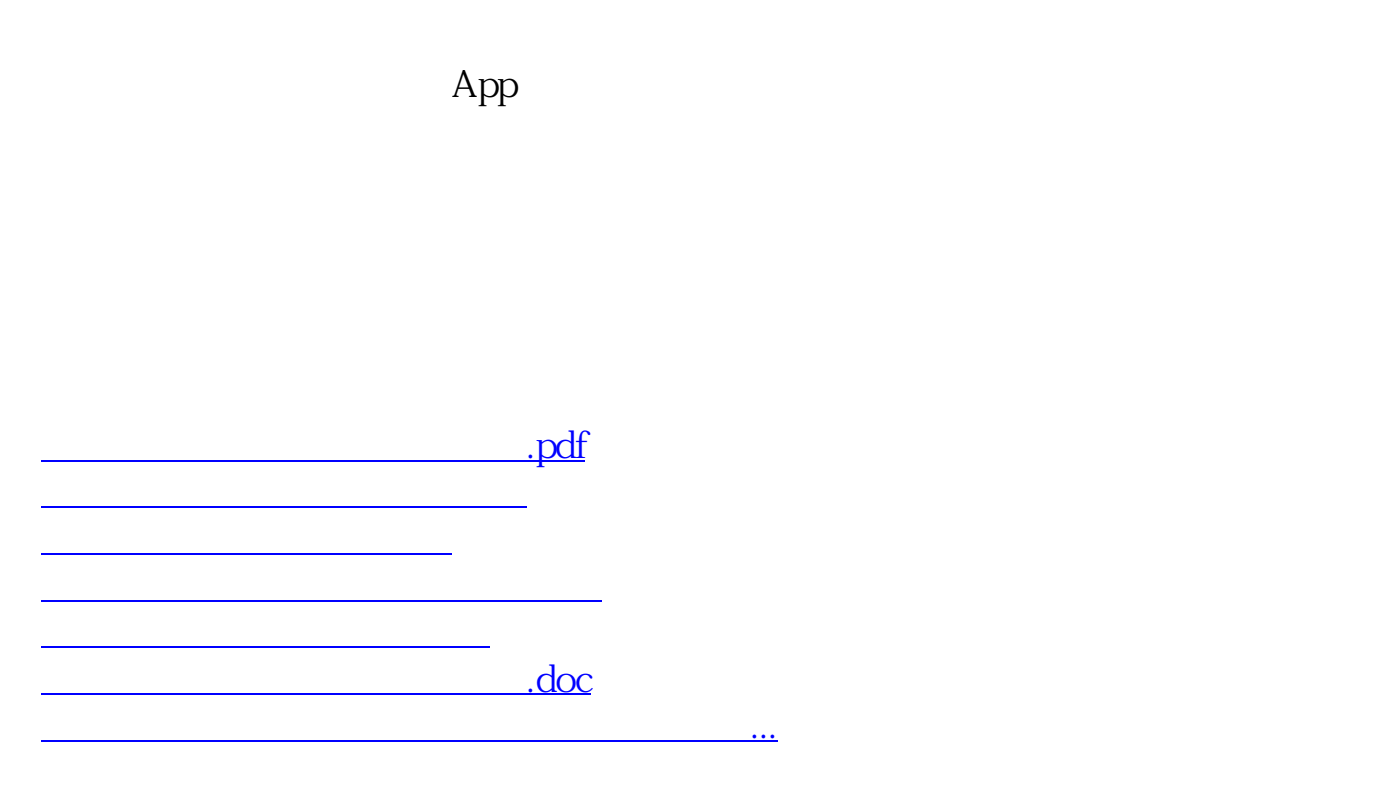

<https://www.gupiaozhishiba.com/subject/3353104.html>